## An Application of Uncertainty Quantification to MPM

### 6<sup>th</sup> Annual MPM Workshop

#### Philip Wallstedt 10 August 2010 University of New Mexico

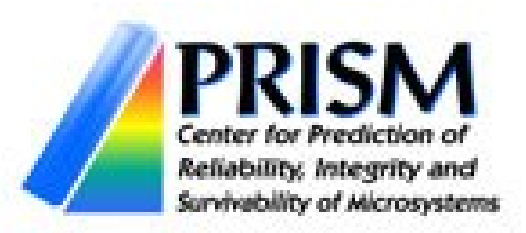

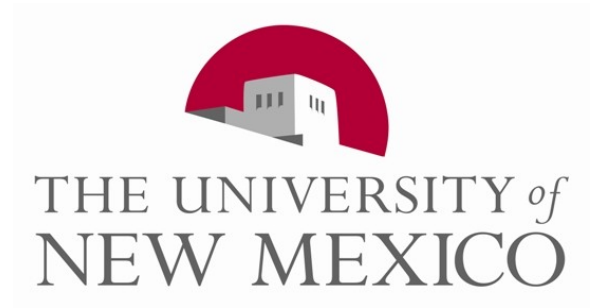

# What is Uncertainty Quantification?

- Characterize the likely outcomes of a particular simulation scenario
- Example: for a Gaussian distribution of ultimate tensile strength, how often will this bar break?
- Yes: feasible
- Discover and control "known unknowns" and "unknown unknowns" the Rumsfeld doctrine
- Example: UQ can compensate for my bad model.
- No: garbage-in, garbageout still applies

# Types of Uncertainty

### Aleatoric

- Not reducible
- Example: natural fluctuations of air temperature or soil composition
- The air or soil cannot be improved

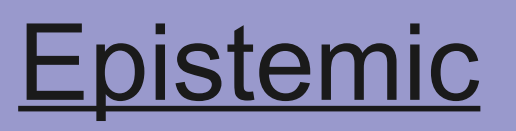

- Is reducible
- Example: a cheap thermometer with scatter and bias.
- Buy a better thermometer

# Vibration of a cantilever beam modeled with MPM

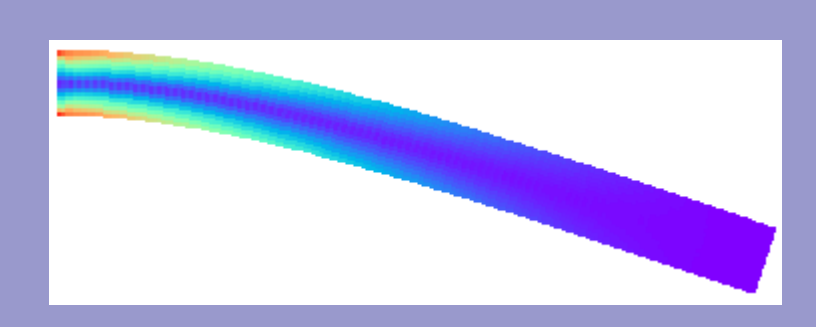

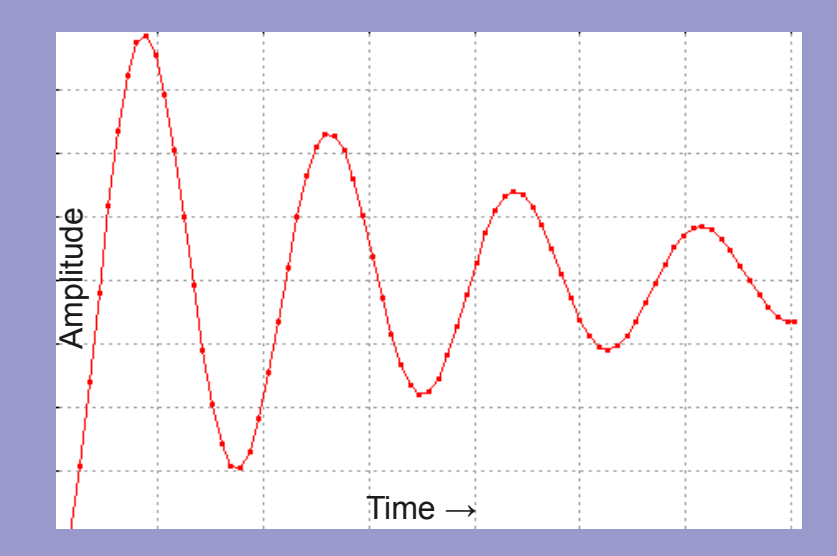

#### **Inputs**

- Young's modulus
- Poisson's ratio
- **Density**
- Length
- **Thickness**
- CFL

#### **Outputs**

- Amplitude A
- Decay σ
- Frequency ω
- Phase Φ

 $A e^{-\sigma t} \cos(\omega t + \phi)$ 

# UQ methods

- Random: choose inputs randomly from a range; samples=thousands
- Latin Hypercube Sampling (LHS): to be described; samples=hundreds
- Response Surface: choose samples from Smolyak or factorial schemes; samples=tens-hundreds
- Stochastic Galerkin: add extra uncertainty dimension to the solution space via operator overloading; samples=one

Response Surface methods may suffer from curse of dimensionality; sampling methods less so.

# Latin Hypercube Sampling (LHS)

• Consider ten random samples within a range:

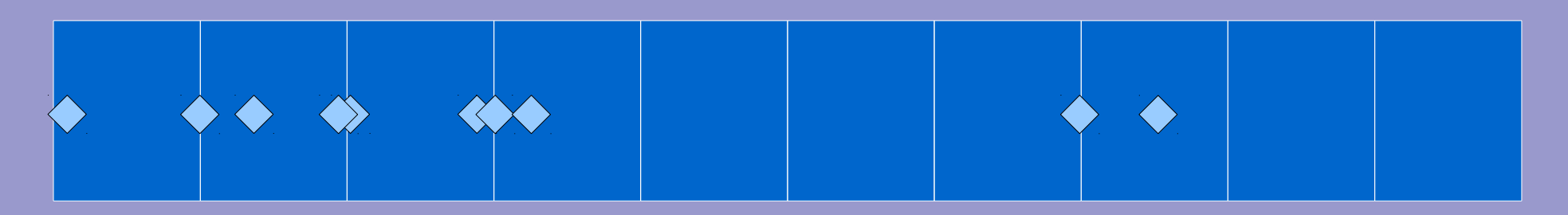

- Unsatisfying sample set due to gaps and clusters
- Now restrict each random sample to fall within a sub-interval:

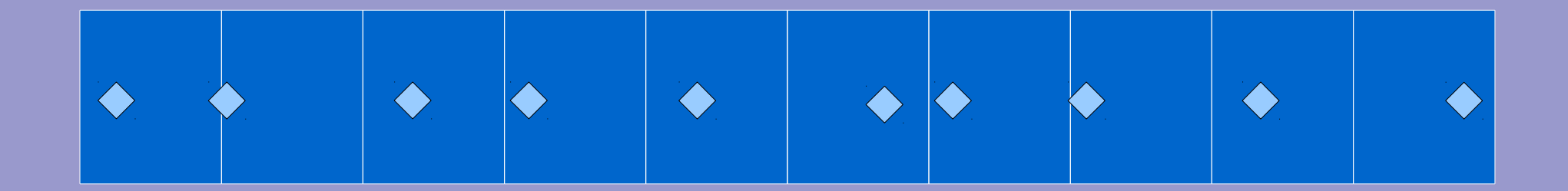

## 2D sample space

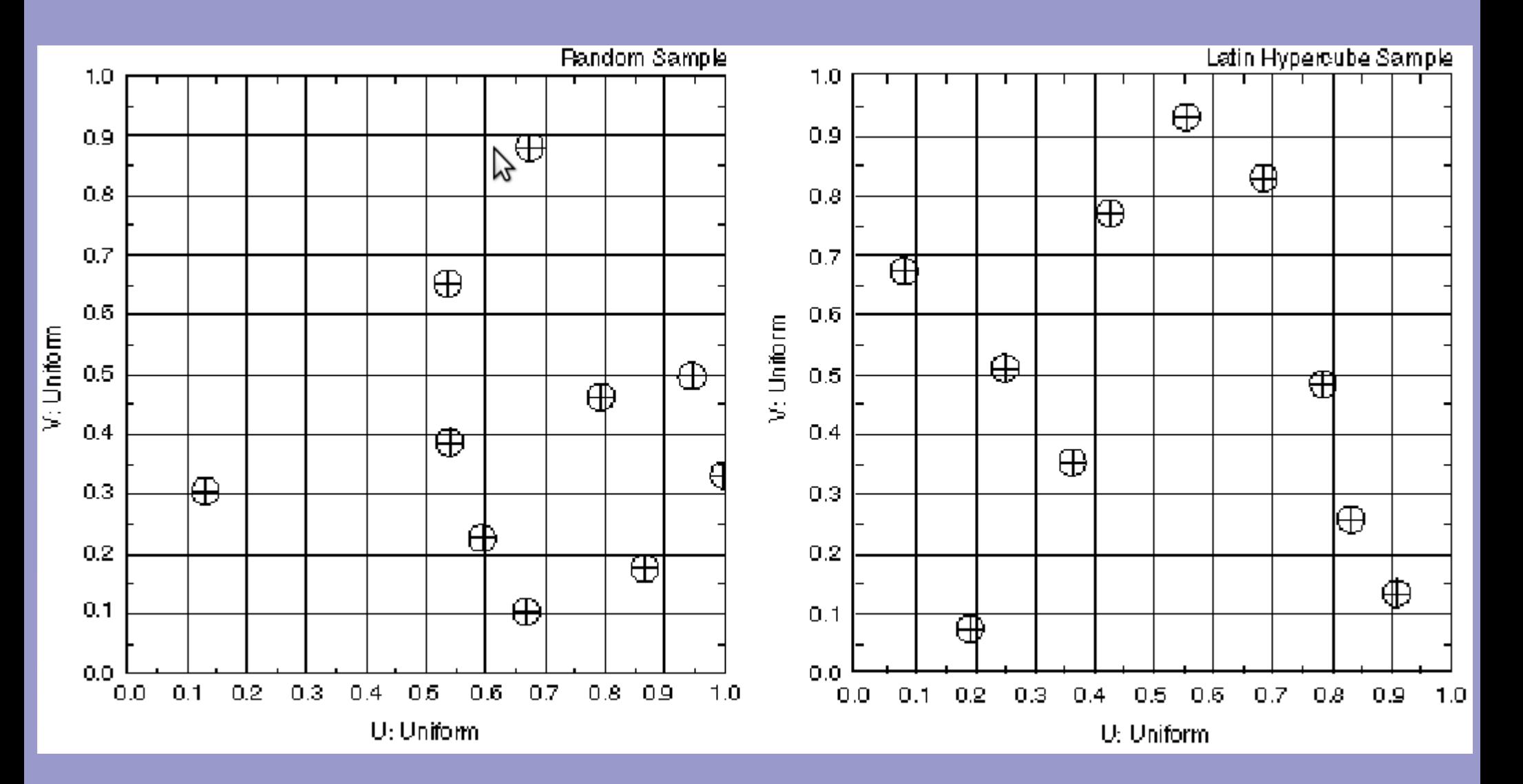

Gaps and clusters **Every interval has a sample** 

Jon C. Helton and Cedric J. Sallaberry, lecture notes, 2010, Sandia National Laboratory and the University of New Mexico

## Extend to N dimensions

- Choose number of samples M
- For each of the N inputs (six in our cantilever beam example) define a range with M intervals and an array with M elements
- Randomly choose a value that falls within each interval and store in the array
- Shuffle the elements of each input array randomly and differently
- Select first element of each input array this is your first sample. Similarly for M samples.

### Run the samples

Sampling methods are embarrassingly parallel

End up with six input arrays and four output arrays of N samples each

How can we analyze the data and find useful information?

## Output Analysis with R

The (free) R language and statistics package: <http://www.r-project.org/>

#### Form a correlation matrix: as.dist(cor(uq))

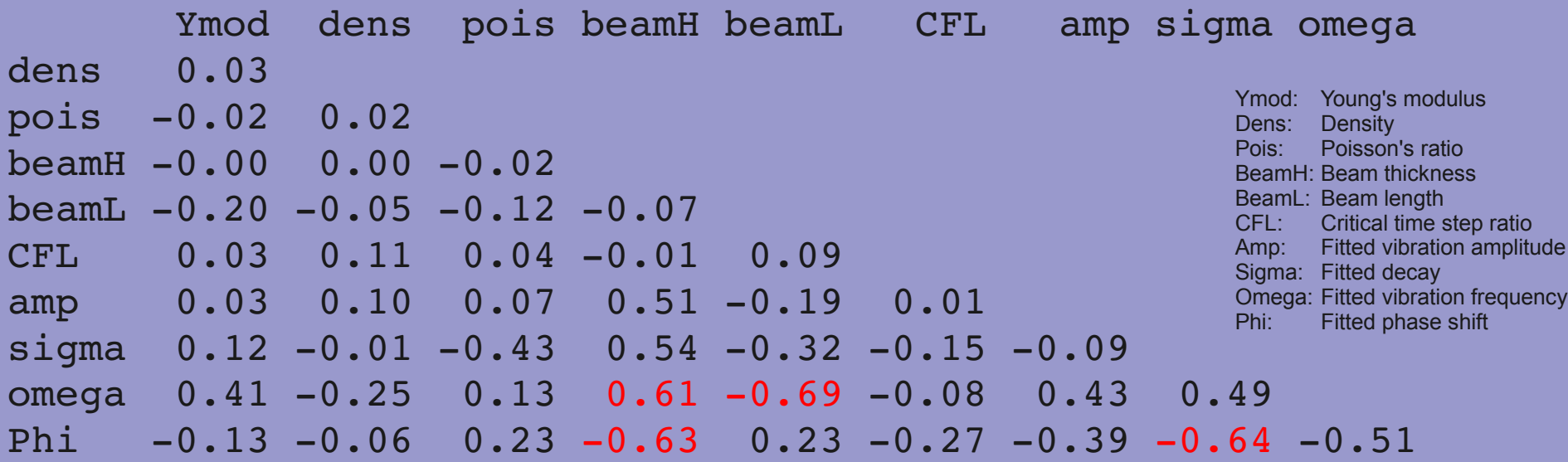

Consider the strongest correlations

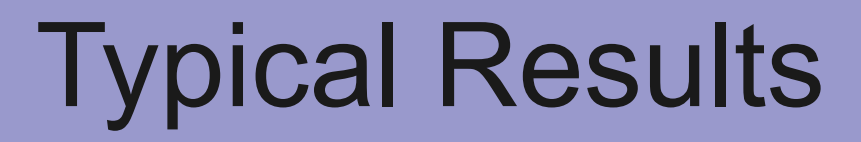

#### Observed output: Probability Distributions (4 histograms)

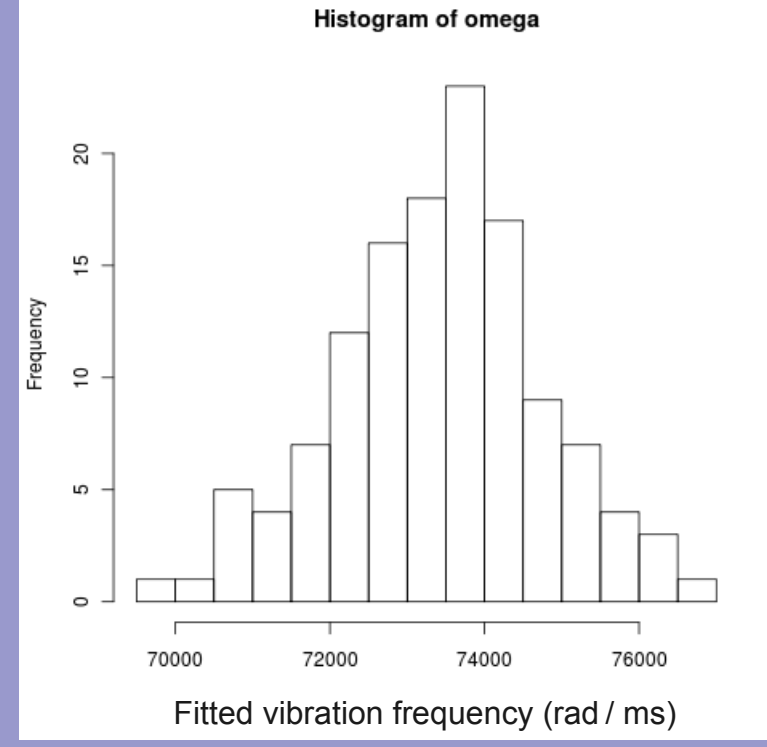

png("hist\_omega.png") plot(hist(omega,breaks=12))

#### No surprise here – the output is clustered around a "popular" value

#### Input/output correlations (45 scatter plots)

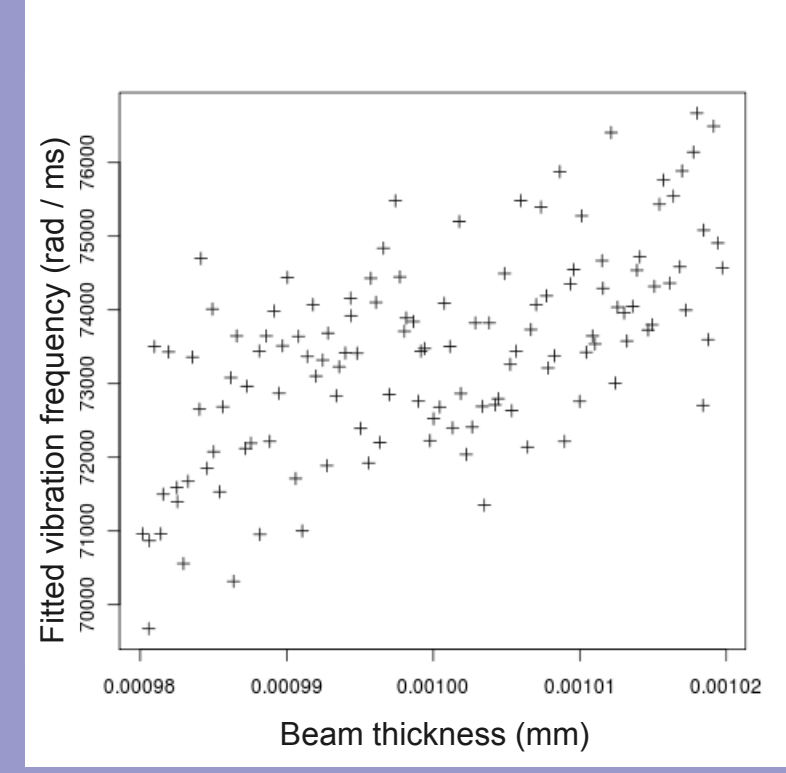

png("corr\_beamH-omega.png") plot(beamH,omega,pch=3)

A thicker beam vibrates faster – did we really need all this UQ just to explain the obvious?

Pop Quiz:

#### Vibration amplitude with respect to beam thickness

Vibration amplitude with respect to beam length

> Is anything unexpected?

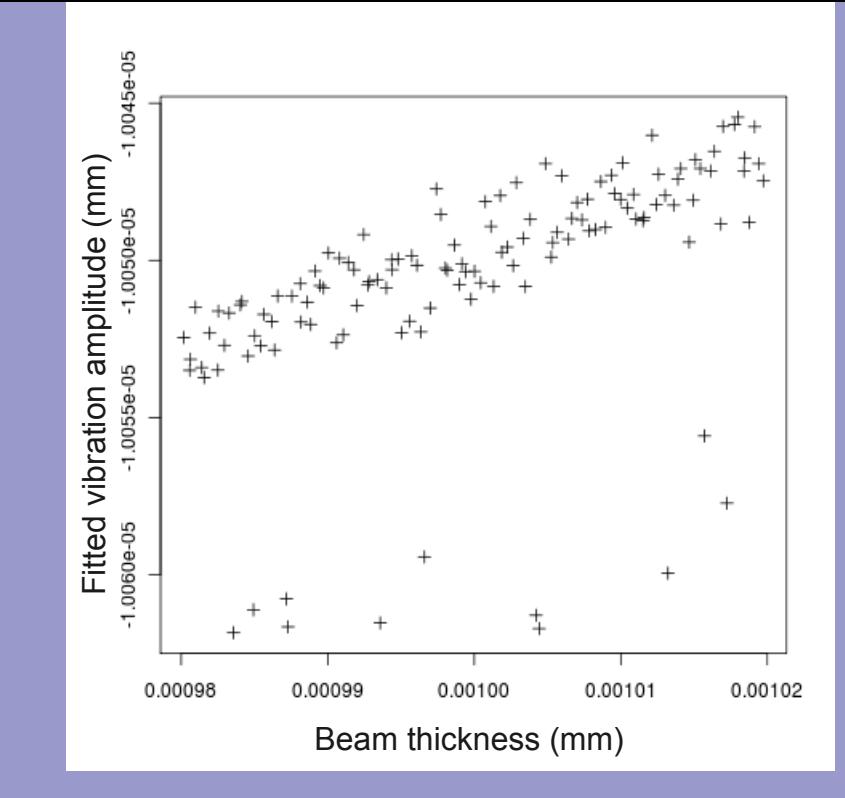

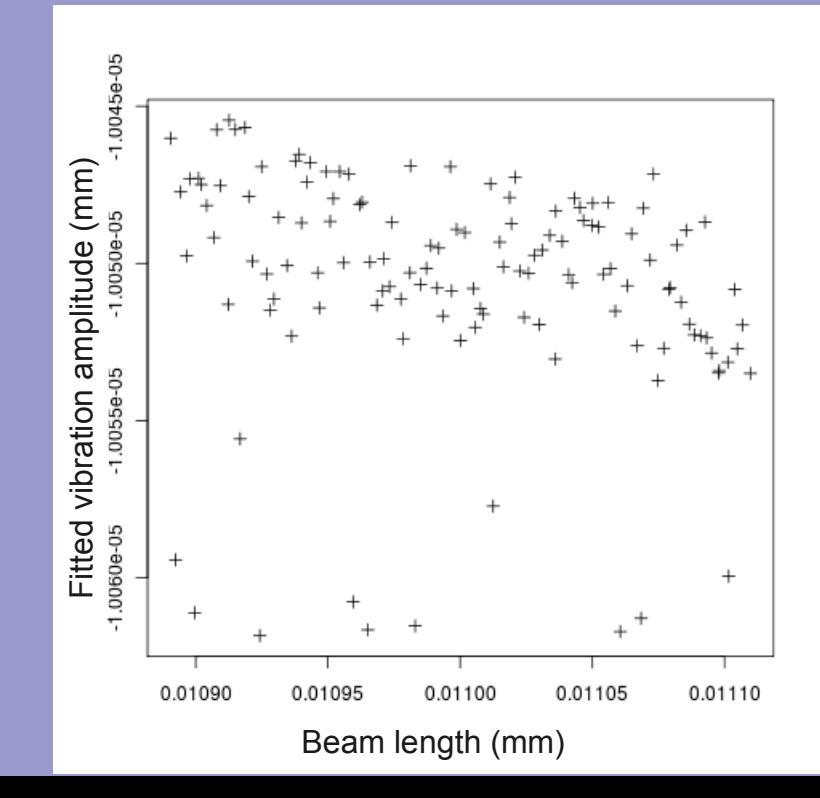

### Code Mistake

#### Improper use of the ceiling function:

```
const int nx=int(ceil((e.x-b.x)/(pch.dx/ppe.x)));
const int ny=int(ceil((e.y-b.y)/(pch(dy/ppe.y)));
const int nz=int(ceil((e.z-b.z)/(pch.dz/ppe.z)));
```
Should be:

```
const int nx=int(round((e.x-b.x)/(pch.dx/ppe.x)));
const int ny=int(round((e.y-b.y)/(pch.dy/ppe.y)));
const int nz=int(round((e.z-b.z)/(pch.dz/ppe.z)));
```
Fix the mistake and run the samples again. Generate the corrected correlation matrix.

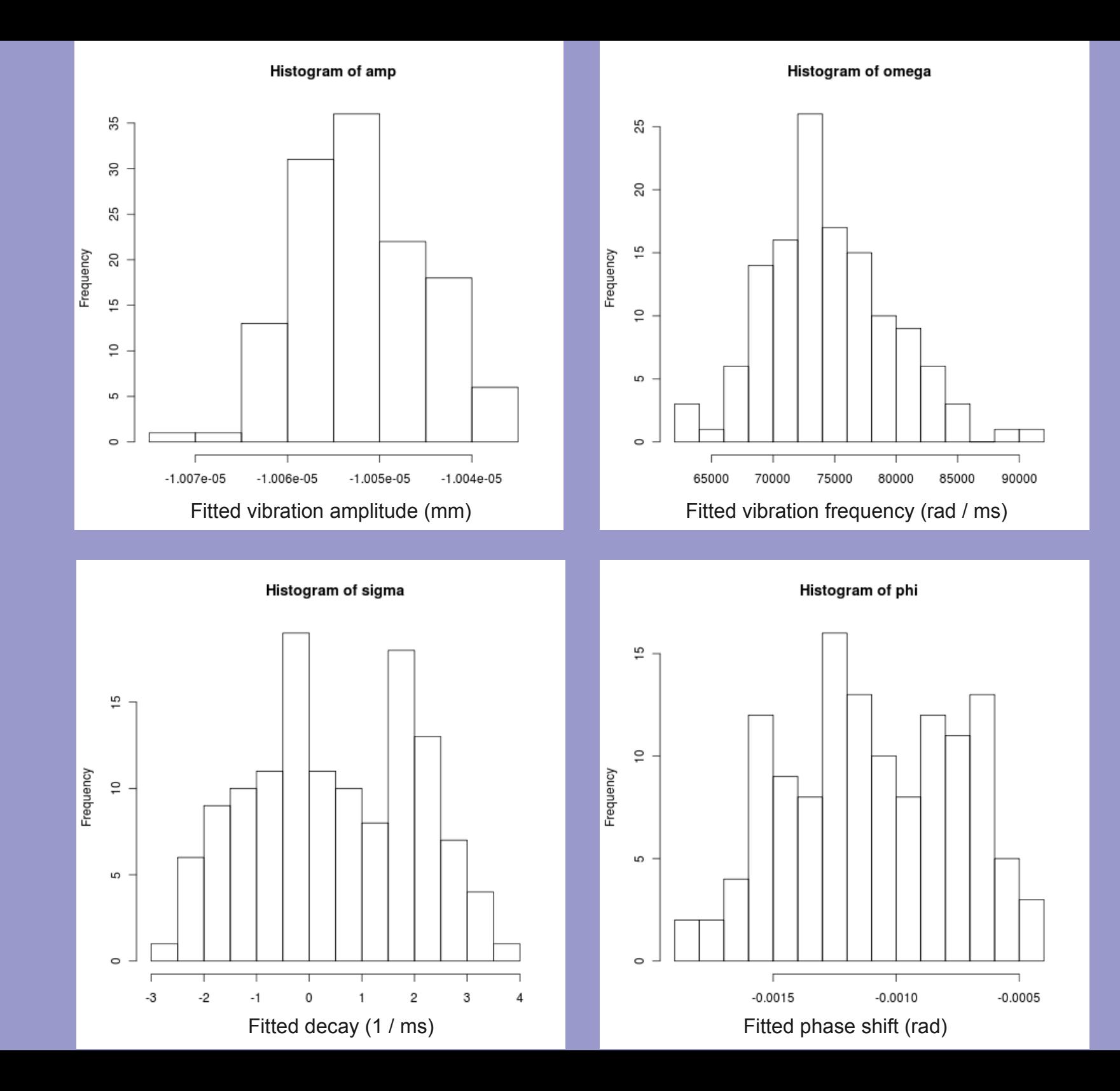

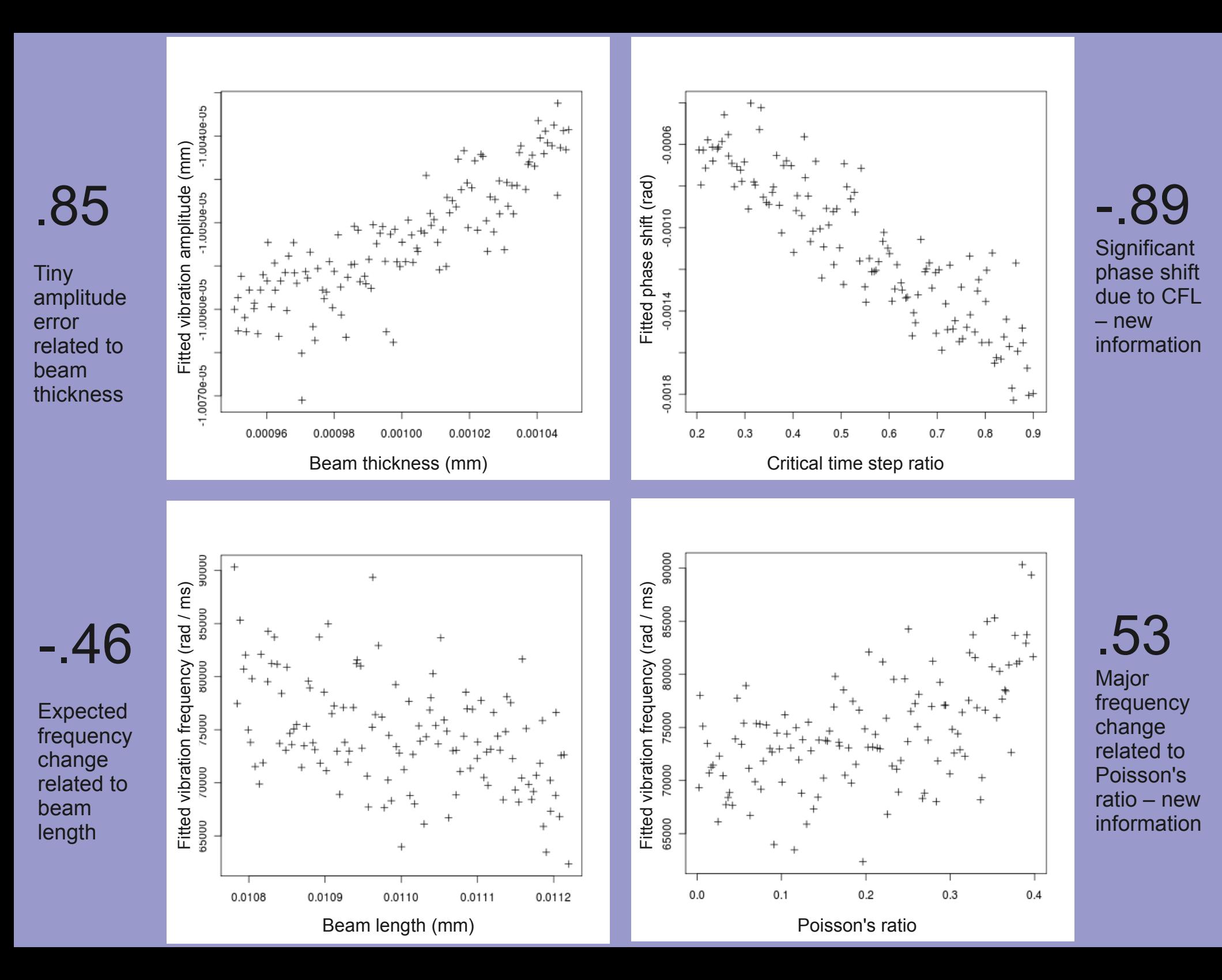

## References

- J.C. Helton, F.J. Davis "Latin hypercube sampling and the propagation of uncertainty in analyses of complex systems"
- J.C. Helton, J.D. Johnson, C.J. Sallaberry, C.B. Storlie "Survey of sampling-based methods for uncertainty and sensitivity analysis" Reliability Engineering and System Safety 91 (2006) 1175–1209
- Dongbin Xiu "Fast Numerical Methods for Stochastic Computations: A Review" Communications in Computational Physics, Vol. 5, No. 2-4, 242-272
- P. J. Roache "Quantification of Uncertainty in Computational Fluid Dynamics" Annu. Rev. Fluid. Mech. 1997, 29:123-60

## Acknowledgements

- Center for Prediction of Reliability, Integrity and Survivability of Microsystems (PRISM) supported by the National Nuclear Security Administration (NNSA)
- Analysis of Computational Models, Spring 2010, University of New Mexico and Sandia National Laboratory; Jon Helton, Laura Swiler, Curtis Storlie, Cedric Sallaberry

```
# UQ for a cantilever in MPM
# run as: R -f thisFile.R
# Import the ten columns of data; each starts with a header label
uq = as.data.frame(read.table(file("mydata"),header=T))
options(width=200) # wider screen for correlation matrix
as.dist(cor( uq)) # form the correlation matrix
# name each column, just for convenience
Ymod=uq[,1]
dens=uq[,2]
pois=uq[,3]
beamH= uq[, 4]
beam-uq[, 5]
CFL=uq[,6]amp=uq\lceil, 7]
sigma=uq[,8]
omega=uq[,9]
phi=uq[,10]png("density_omega.png")
plot(density(omega))
png("hist_omega.png")
plot(hist(omega,breaks=12))
png("corr_beamH-omega.png")
plot(beamH,omega,pch=3)
```